# **GMG SupportNews**

# **English edition 7/2017** *June 7, 2017*

#### **Dear Sir or Madam,**

Today we would like to inform you of the following topics:

#### **Release of GMG ColorPlugin 1.2.1.47**

- New Features
	- o Welcome Tour
		- o Improved Windows installer
- Resolved issues
- End of life
- Build number

# **Technical information**

#### **Release date**

GMG ColorPlugin 1.2.1.47 has been released today, Tuesday, June 6, 2017.

#### **Licensing**

GMG ColorPlugin is licensed as a 12-month subscription-based product.

GMG ColorPlugin is available in 3 license types:

- GMG ColorPlugin Standard
- GMG ColorPlugin Pro
- GMG ColorPlugin Packaging Pro

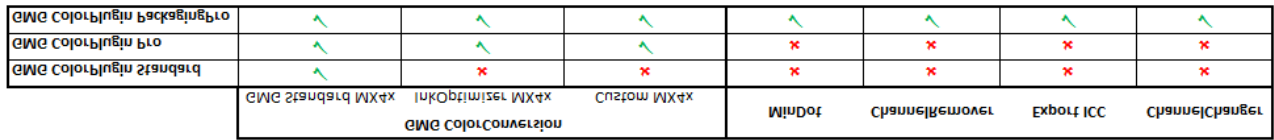

#### **Supported operating systems and Adobe Photoshop versions**

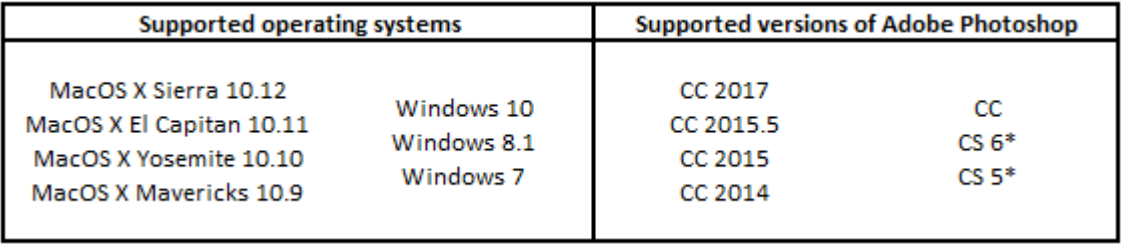

*\*Photoshop CS5 and CS6 do not support the new GMG ColorPlugin extension.*

**Download** [GMG ColorPlugin 1.2](http://p470656.webspaceconfig.de/Software/ColorPlugin/colorplugin_12.html)

#### **Setup**

1. Please make sure that Port 80 is cleared for inbound and outbound communication in your Firewall / Proxy Server for the application Photoshop.

2. Download the installer package from our website.

3. Run the installer. It will automatically list the application path of the latest Photoshop installed on your PC/Mac.

#### **License activation**

Click [here](http://mail.gmg-colorserver.com/d/d.pdf?q000e0di00crsm00d0000000000000000btnp7mi1047) for instructions how to request and activate the GMG ColorPlugin license.

#### **Internet**

Internet connection is required for installation and use of GMG ColorPlugin. The application downloads new profiles on demand (first use or using the download all functionality)

## **New Features**

#### **Welcome Tour**

Starting with this version a welcome tour provides valuable information on product variants, licensing procedures and support contacts.

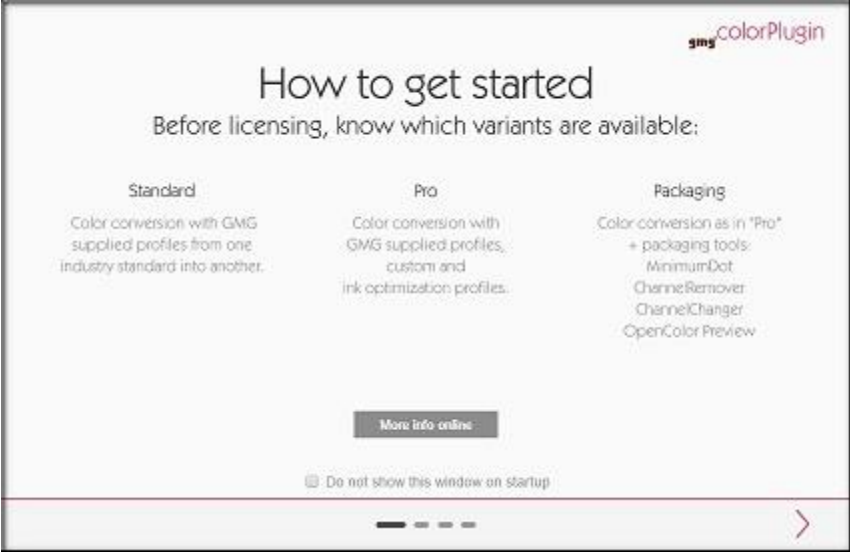

#### **Improved Windows installer**

The Windows installer has been optimized, streamlining the installation and removal process and improving usability.

# **Resolved issues**

The following technical issues have been resolved in ColorPlugin 1.2.1.47. Please note that the list describes the original problem, not the solution.

#### **Wrong Smart Filter name**

Removing Channels from a smart object changed the name of the filter to "GMG Color Conversion" instead of "GMG ChannelRemover". [72687]

#### **Channel changer profile CMYK to CYKG does not separate to green**

The separation from CMYK to CYKGreen did not use the Green channel. Colors were separated to CYK instead. [72682]

#### **Preview of reverse printing standards not accurate**

Channels were swapped in the preview generated for Channel changer actions using reverse printing output color spaces. [72540, 72741]

#### **Errors when running ColorPlugin and Esko FlexTools on the same system**

Running GMG ColorPlugin and Esko FlexTools on the same Photoshop caused errors on calculation and crashes of Photoshop.[70521]

#### **Chinese Photoshop: Empty channels after image processing with ChannelChanger**

Using ColorConversion on a certain image on a chinese OS resulted in all channels being empty. [73918]

# **End of life**

Please note that we will no longer provide bug fixes, maintenance releases, workarounds, or patches for bugs found in GMG ColorPlugin 1.2.0.45x or older.

### **Build number**

GMG ColorPlugin 1.2.1.46 (Mac) GMG ColorPlugin 1.2.1.47 (Windows 32bit) GMG ColorPlugin 1.2.1.47 (Windows 64bit)

Questions? Feedback? Comments? Please, let us know!

With kind regards from Tübingen

Jochen Moehrke Manager Customer Support